# **PEMBUATAN SISTEM PENGAJUAN BANTUAN SANTUNAN ANAK YATIM DAMPAK COVID-19 MENGGUNAKAN METODE FAHP - ELECTRE (STUDI KASUS DINAS SOSIAL KOTA KEDIRI)**

**SKRIPSI**

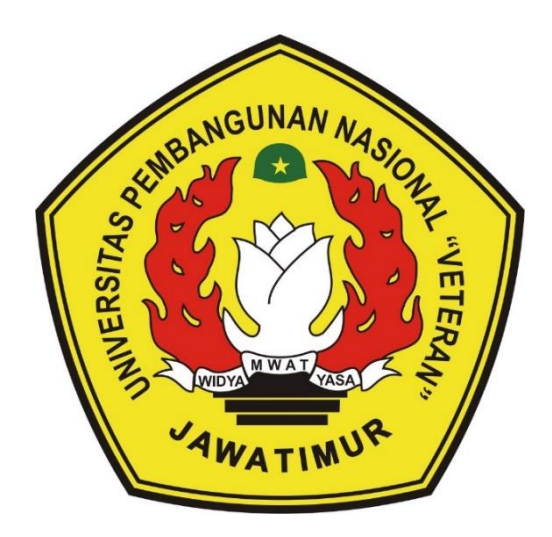

**Oleh :**

### **MOHAMAD AREL INTIDHOFATUL UMMAM**

**18081010146**

## **PROGRAM STUDI INFORMATIKA**

## **FAKULTAS ILMU KOMPUTER**

**UNIVERSITAS PEMBANGUNAN NASIONAL "VETERAN"**

### **JAWA TIMUR**

**2021**

#### **LEMBAR PENGESAHAN SKRIPSI**

Judul : PEMBUATAN SISTEM PENGAJUAN BANTUAN SANTUNAN ANAK YATIM DAMPAK COVID-19 MENGGUNAKAN METODE FAHP - ELECTRE (STUDI KASUS DINAS SOSIAL **KOTA KEDIRI)** 

Oleh : MOHAMAD AREL INTIDHOFATUL UMMAM

**NPM** : 18081010146

> Telah Diseminarkan Dalam Ujian Skripsi Pada: Hari Senin, Tanggal 10 Januari 2022

#### Mengetahui

 $\mathbf{1}$ .

 $2.$ 

 $\mathbf{1}$ . Henni Endah Wahanan .M.Kom

NIP: 19780922 2021212 005

**Dosen Pembimbing** 

 $2.$ 

Fetty Tri Anggraeny S.Kom., M.Kom NIP: 19820211 2021212 005

Dekan **Fakultas Ilmu Komputer** 

Ni Ketut Sari, MT

NIP: 19650731 1199203 2 001

Dosen Penguji

Kom, M.Kom Pratama Wirya

NIP: 19840106 2018031 001

Retno Mumpuni, S.Kom, M.Sc NPT: 172198 70 716054

Menyetujui

**Koordinator Program Studi** Teknik Informatika

Budi Nugroho, S.Kom, M.Kom NIP: 19800907 2021211 005

# SURAT PERNYATAAN ANTI PLAGIAT

Saya, mahasiswa Informatika UPN "Veteran" Jawa Timur, yang bertandatangan di bawah ini:

Nama: Mohamad Arel Intidhofatul Ummam

NPM: 18081010146

Menyatakan bahwa Judul Skripsi/ Tugas Akhir yang Saya ajukan dan akan dikerjakan, yang berjudul:

# "PEMBUATAN SISTEM PENGAJUAN BANTUAN SANTUNAN ANAK YATIM DAMPAK COVID-19 MENGGUNAKAN METODE FAHP -ELECTRE (STUDI KASUS DINAS SOSIAL KOTA KEDIRI)"

Bukan merupakan plagiat dari Skripsi/ Tugas Akhir/ Penelitian orang lain dan juga bukan merupakan produk dan atau software yang saya beli dari pihak lain. Saya juga menyatakan bahwa Skripsi/ Tugas Akhir ini adalah pekerjaan Saya sendiri, kecuali yang dinyatakan dalam Daftar Pustaka dan tidak pernah diajukan untuk syarat memperoleh gelar di UPN Veteran Jawa Timur maupun institusi lain.

Jika ternyata di kemudian hari pernyataan ini terbukti tidak benar, maka Saya siap menerima segala konsekuensinya.

Kediri, 20 Januari 2021 Mohamad Arel Intighofatul Ummam

ii

# **PEMBUATAN SISTEM PENGAJUAN BANTUAN SANTUNAN ANAK YATIM DAMPAK COVID-19 MENGGUNAKAN METODE FAHP – ELECTRE (STUDI KASUS DINAS SOSIAL KOTA KEDIRI) Nama Mahasiswa : Mohamad Arel Intidhofatul Ummam**

**NPM : 18081010146 Program Studi : Teknik Informatika Dosen Pembimbing : Henni Endah Wahanani, ST, M.Kom Fetty Tri Anggraeny, S.Kom., M.Kom**

#### <span id="page-3-0"></span>**Abstrak**

Dinas Sosial Kota Kediri yang merupakan unsur pelaksana otonomi daerah, berkedudukan di bawah dan bertanggungjawab kepada Walikota melalui Sekretaris Daerah. Dinas Sosial mempunyai tugas pokok melaksanakan urusan Pemerintahan Daerah dan Tugas Pembantuan bidang Sosial. Di kota kediri, bantuan santunan yatim dampak covid masih belum maksimal. Karena cara pengajuan dan verifikasi saat ini masih manual atau *door-to-door*. Yang berhak menerima yaitu warga dengan domisili atau penduduk Kota Kediri yang orangtuanya (ayah/ibu) meninggal karena covid-19. Dengan syarat syarat berdomisili di kota kediri, usia maksimal 18 tahun, orangtua (ayah/ibu) meninggal karena covid-19 yang dibuktikan dengan SK covid dari rumah sakit atau puskesmas. Sedangkan untuk kriteria di lihat dari latar belakang keluarga seperti kondisi ekonomi, psikologis, dan Pendidikan. Berdasarkan uraian yang telah dijelaskan Secara garis besar, metode FAHP digunakan sebagai normalisasi nilai bobot dari kriteria yang di inputkan oleh user dinas pada bantuan santunan yatim tersebut. Sedangkan metode ELECTRE digunakan untuk perangkingan dari nilai-nilai alternatif yang telah di normalisasikan. Keunggulan mengintegrasikan metode tersebut dapat memecah dan mempermudah permasalahan yang kompleks menjadi tersusun secara hirarki dan sistematis. Hasil penilaian yang diberikan kepada 20 orang responden memperoleh skor sebesar 78 dari total skor 100. Dengan acceptability ranges "Acceptable". Dengan grade scale termasuk kedalam kelas "C" . dan pada model adjective ratings "good" serta dinyatakan valid dan reliabel.

*Kata kunci: pembuatan sistem, fuzzy ahp, electre, bantuan yatim*

### **KATA PENGANTAR**

<span id="page-4-0"></span>Puji dan syukur penulis panjatkan ke hadirat Tuhan Yang Maha Esa yang telah memberikan iman, kekuatan, serta semangat kepada kita, sehingga penulis dapat menyelesaikan laporan skripsi ini yang berjudul "PEMBUATAN SISTEM PENGAJUAN BANTUAN SANTUNAN ANAK YATIM DAMPAK COVID-19 MENGGUNAKAN METODE FAHP – ELECTRE (STUDI KASUS DINAS SOSIAL KOTA KEDIRI)". Laporan skripsi ini dibuat untuk memenuhi persyaratan menyelesaikan tugas akhir pada program studi Informatika di Fakultas Ilmu Komputer UPN "Veteran" Jawa Timur. Penulis menyadari bahwa masih banyak kekurangan pada laporan skripsi ini mengingat keterbatasan pengetahuan dan kemampuan. Oleh karena itu, penulis sangat mengharapkan masukan, kritik, dan saran yang dapat membangun dan mengembangkan laporan ini. Penulis mengucapkan banyak terima kasih atas kebaikan semua pihak yang membantu penulis hingga dapat menyelesaikan laporan skripsi dengan lancar dan tepat waktu. Penulis berharap semoga laporan skripsi ini dapat bermanfaat bagi semua orang yang membacanya.

Surabaya, 19 Januari 2022

Mohamad Arel Intidhofatul Ummam

### **UCAPAN TERIMA KASIH**

<span id="page-5-0"></span>Segala puji hanyalah milik Allah, sumber segala hikmah dan ilmu pengetahuan karena berkat rahmat dan berkah-Nya penulis dapat menyusun dan menyelesaikan laporan Skripsi ini hingga selesai tepat pada waktunya. Ucapan terima kasih saya sampaikan ke berbagai pihak yang turut membantu memperlancar penyelesaian Skripsi ini, yaitu kepada :

- 1. Ibu dan keluarga, yang selalu memberikan dukungan, selalu ada dalam situasi apapun dan selalu mendoakan penulis sehingga dapat menyelesaikan laporan skripsi ini.
- 2. Almarhum ayah, yang menjadi motivasi dan penyemangat dalam penyelesaian laporan skripsi ini.
- 3. Ibu Dr. Ir. Ni Ketut Sari M.T selaku Dekan Fakultas Ilmu Komputer Universitas Pembangunan Nasional "Veteran" Jawa Timur.
- 4. Bapak Budi Nugroho, S.Kom, M.Kom selaku koordinator program studi Informatika Universitas Pembangunan Nasional "Veteran"Jawa Timur
- 5. Ibu Henni Endah Wahanani, ST, M.Kom Selaku Dosen Pembimbing Pertama yang selalu memberikan banyak masukan, arahan dan semangat kepada peneliti, sehingga skripsi ini dapat terselesaikan.
- 6. Ibu Fetty Tri Anggraeny, S.Kom, M.Kom selaku Dosen Pembimbing Kedua yang selalu memberikan banyak saran dan memberikan solusi dari setiap permasalahan dalam pengerjaan skripsi, sehingga penelitian ini dapat terselesaikan.
- 7. Risma Amalia Sari yang selalu memberikan semangat dan dukungan secara penuh kepada penulis, sehingga penelitian ini dapat terselesaikan.
- 8. B-cheese Squad yang selalu memberikan semangat dan dukungan moril secara penuh kepada penulis, sehingga penelitian ini dapat terselesaikan.
- 9. Teman teman jurusan Informatika, serta semua pihak yang telah membantu proses perkuliahan di Informatika yang senantiasa saling mendukung dan memberi dorongan awal perkuliahan hingga saat ini.

## **DAFTAR ISI**

<span id="page-6-0"></span>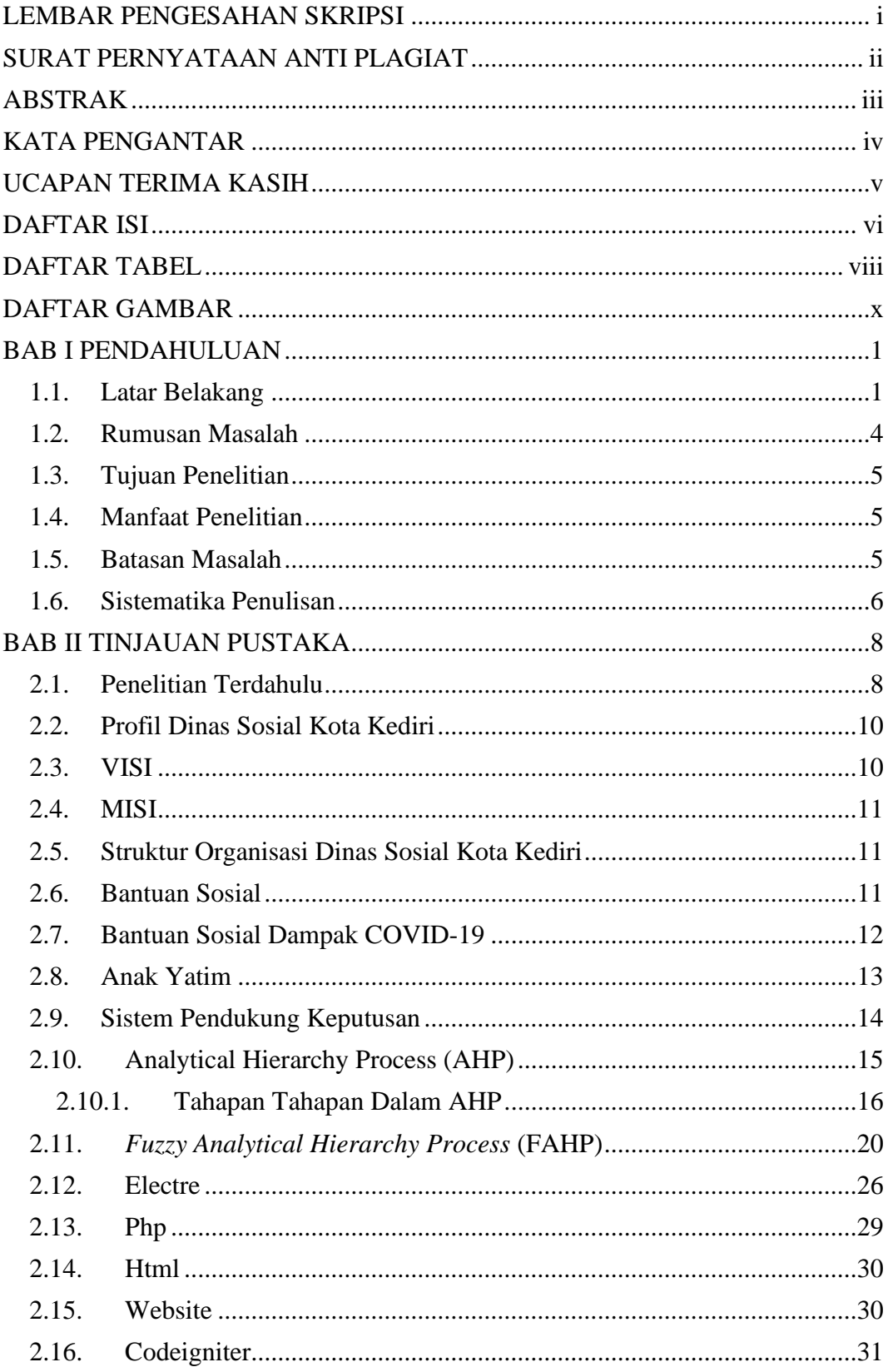

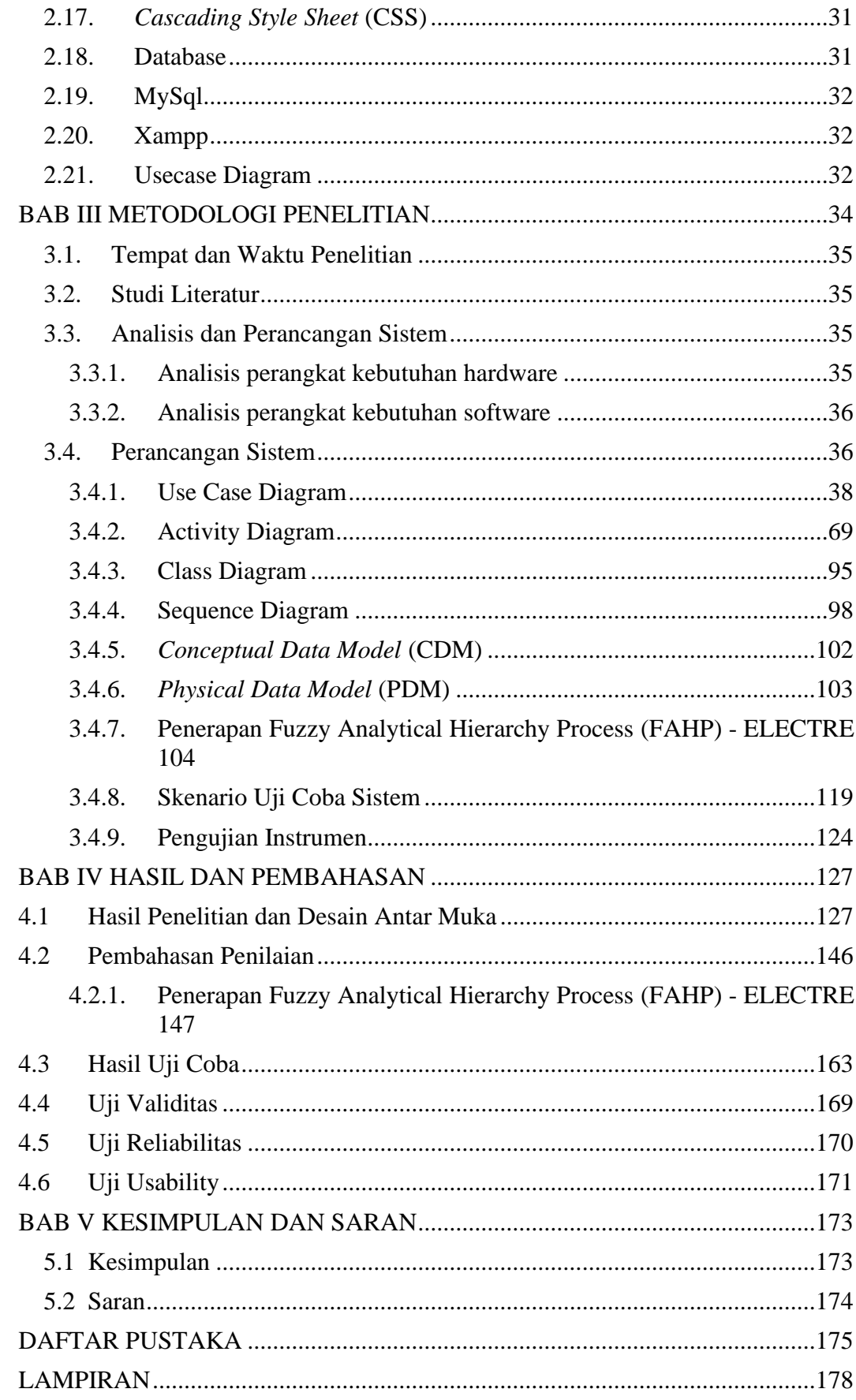

## **DAFTAR TABEL**

<span id="page-8-0"></span>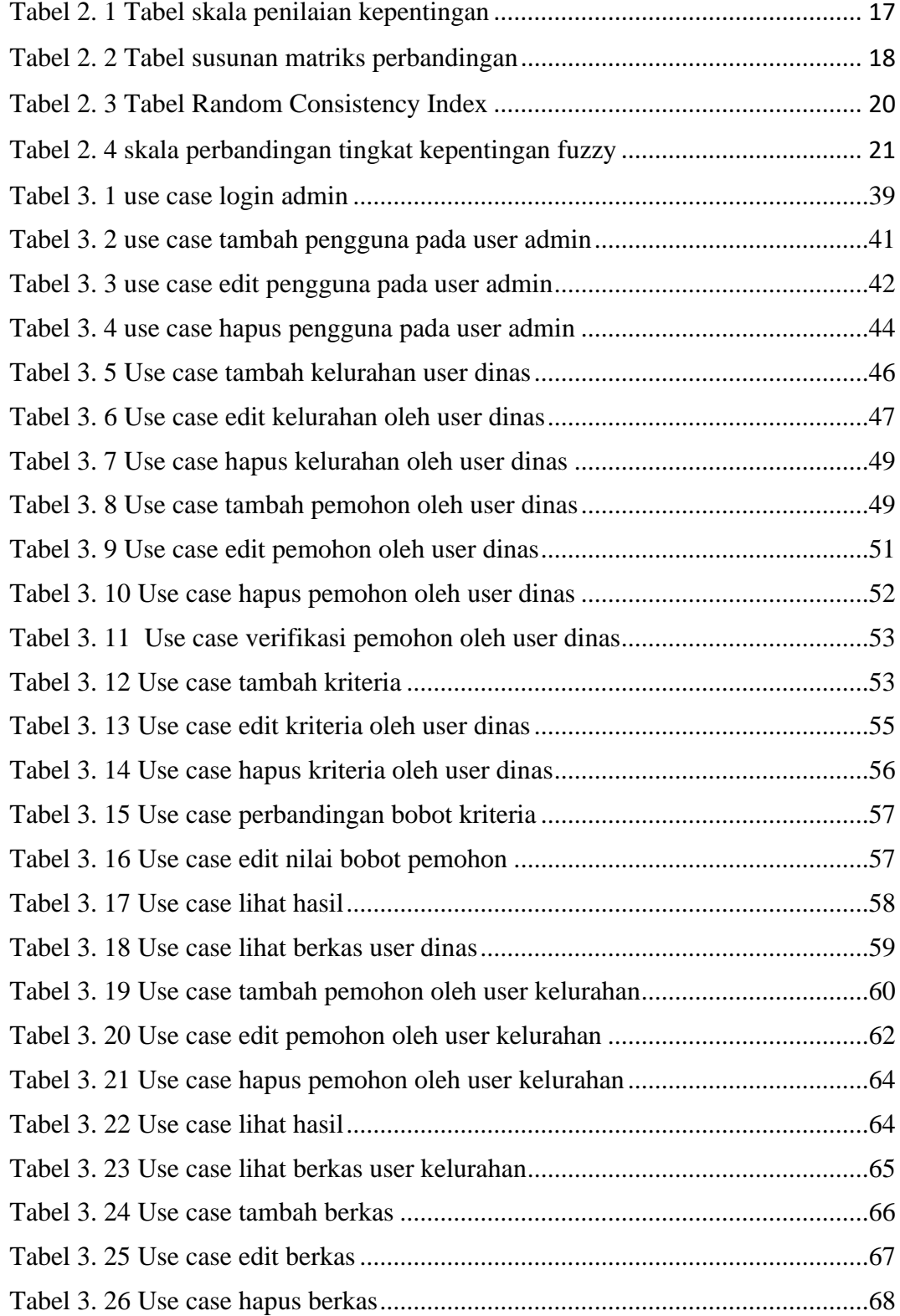

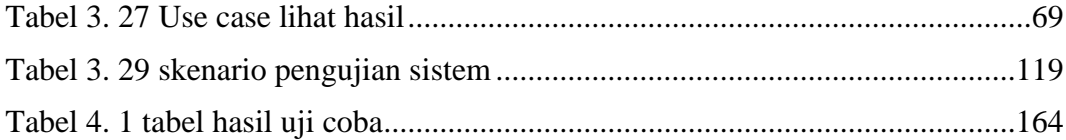

## **DAFTAR GAMBAR**

<span id="page-10-0"></span>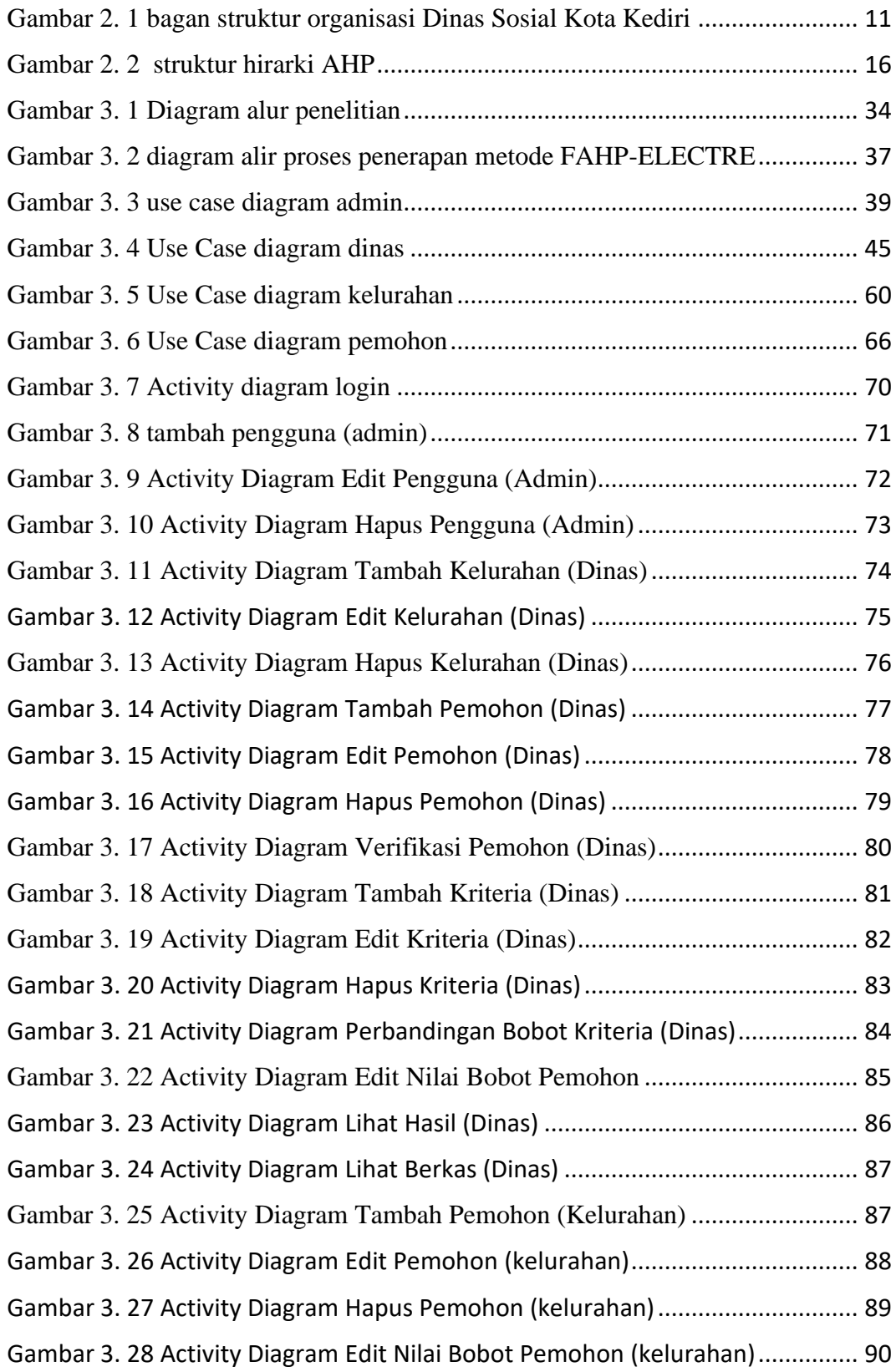

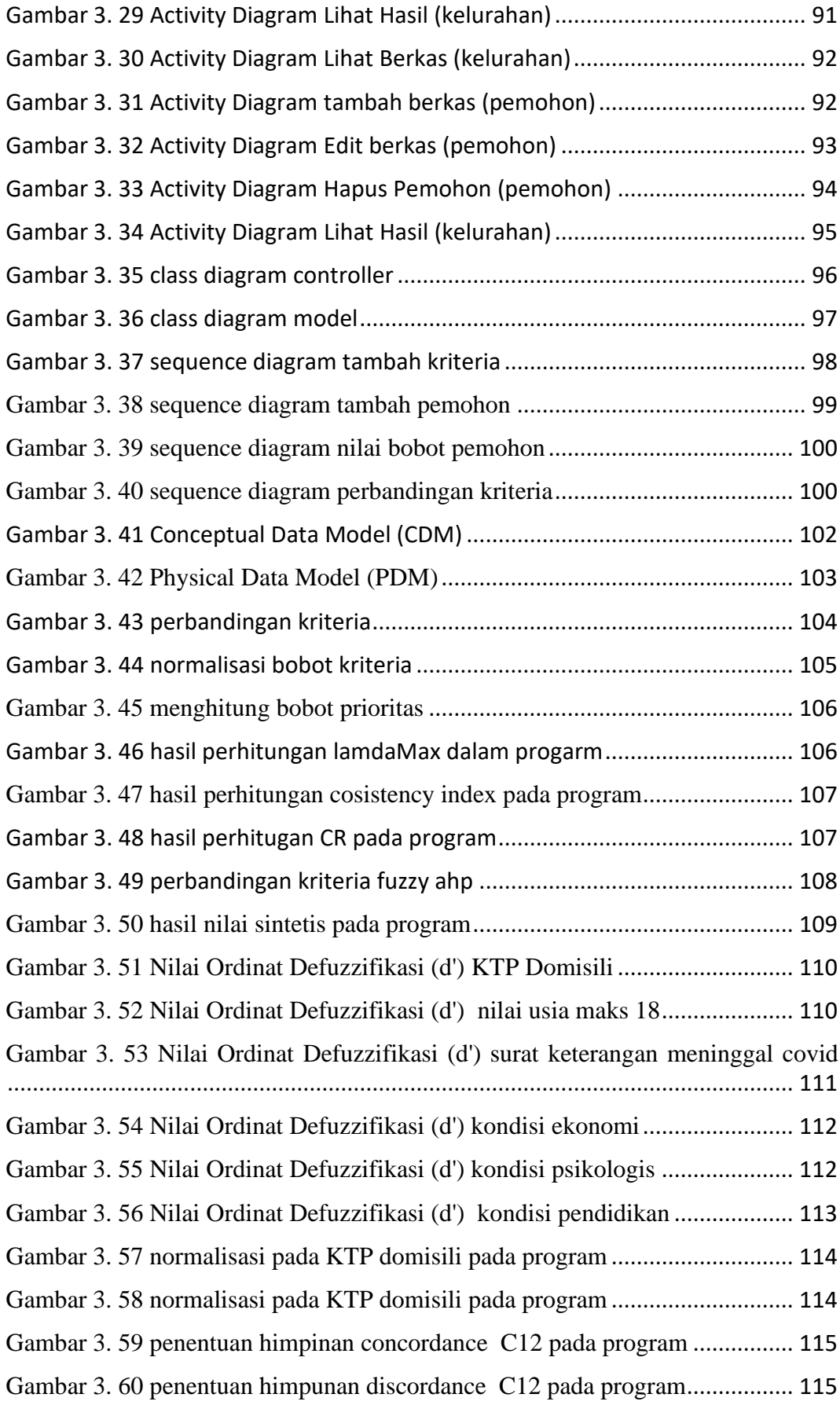

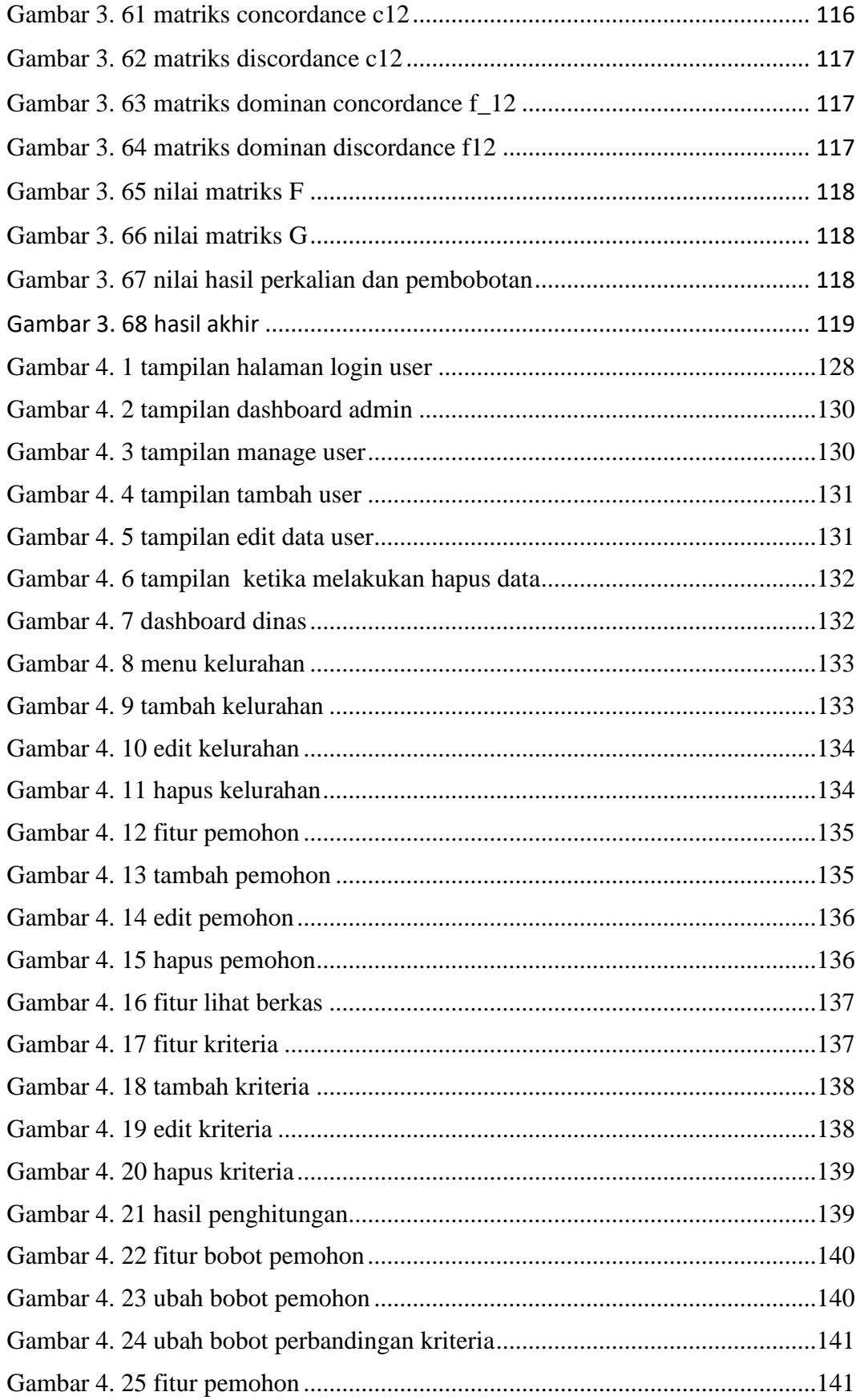

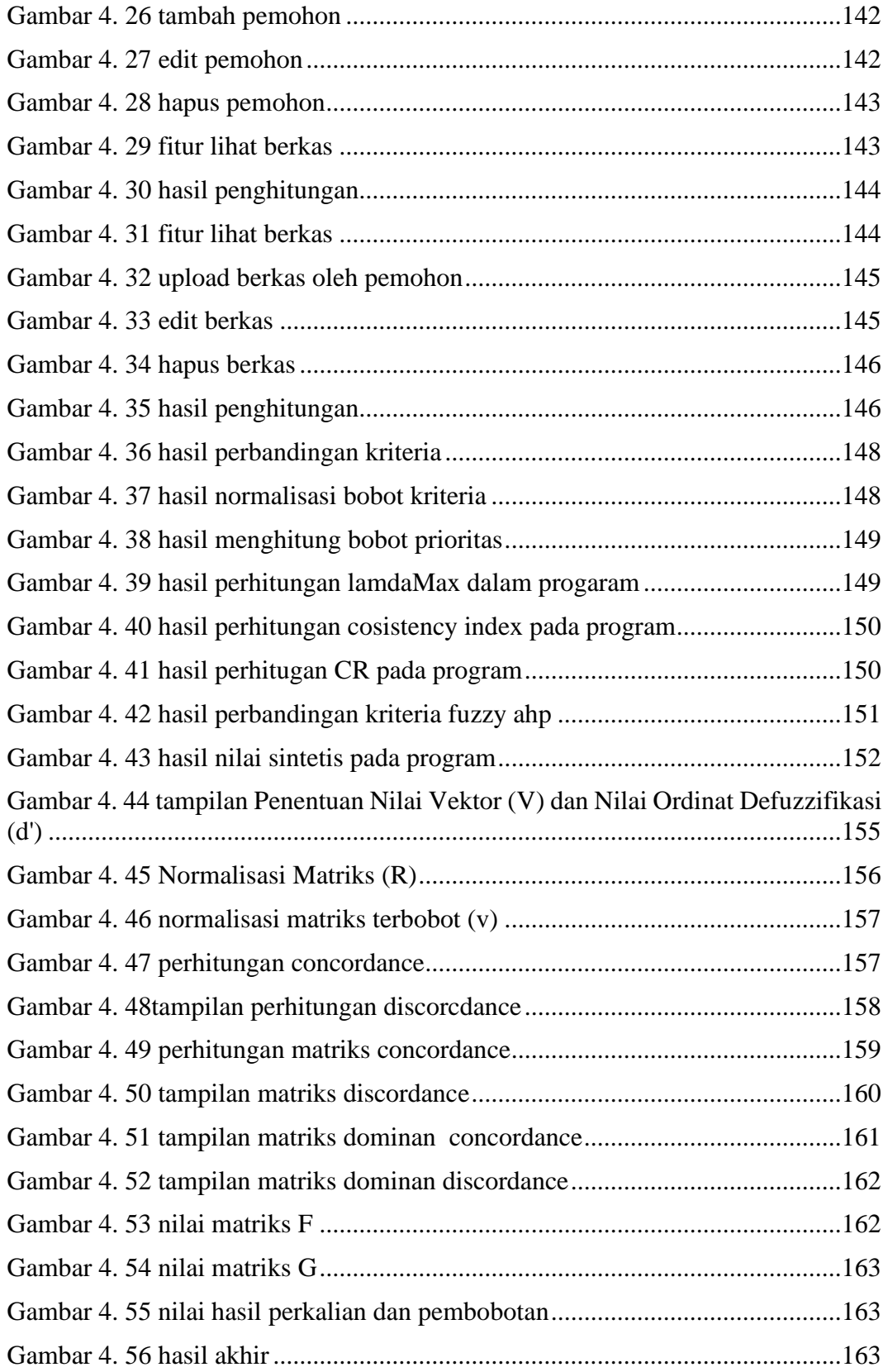